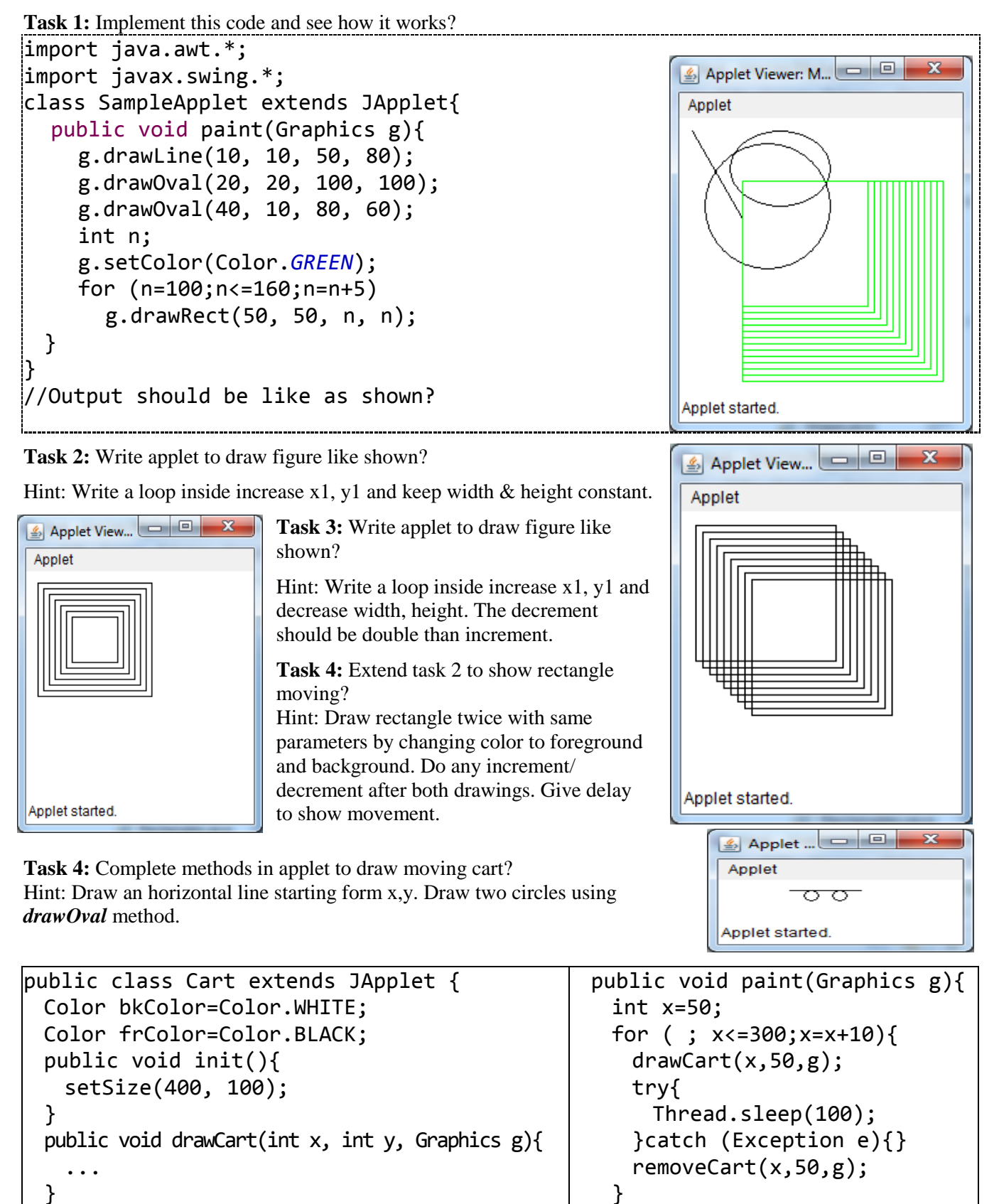

} }

...

}

public void removeCart(int x, int y, Graphics g){